# **第**18**話** フリーのWindowsアプリ開発環境Visual Studioでオリジナル改造OK

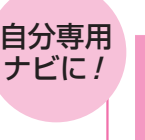

ソースコード・オープン! 測位計算エンジン「RTKコア」

## ■ 改造・実験がしやすい RTK演算プログラムを用意した意図

#### **● RTKLIBは自分で改造するには大きすぎる**

 測位演算プログラムRTKLIBはオープンソースな ので. RTKLIBを流用. 改造して使うことも許されて います.しかし高精度を追求して機能を積み重ねた結 果,ソース・コードは読み解きにくくなっています.

そこで、私がいつも研究用に使っているRTK測位 演算をさらにシンプルにまとめて,改造がしやすいプ ログラム「RTKコア」を作ってみました.

#### **● RTKLIBの内部演算よりかなりシンプル**

 RTKコア・プログラムはシンプルに徹し,RTKLIB の Kinematic モード(RTK)における Instantaneous AR(瞬時ARと呼ぶ)に近い結果だけ得られます.

 あるタイミング(1エポック)ごとの観測データだけ を利用して、最小2乗法でRTKを行っています. 前 回の結果を利用するしくみがありません.

 擬似距離の精度がRTKの性能に直結します.十分 な数の衛星から,搬送波位相観測値が得られているこ とが前提になります.

#### **● 単独測位計算の中身はRTKLIBに近い**

関数ごとの違いまで詳細に調べていませんが, main 関数の上からみていくと,衛星位置計算は仕様書に準 拠するので同じです.対流圏や電離層の遅延量計算も, 使っているモデルによる違いはありますがほぼ同じで す. 仰角・方位角の計算も同じです.

 単独測位の計算について,受信機のクロック誤差の 取り扱いの方法が異なりますが,最終的に推定される クロック誤差もほぼ同じです.

### **● RTK測位計算の中身もRTKLIBに近い**

基準局と移動局の観測データで2重位相差をとり,

1エポックでの共分散値を求め,LAMBDA法を利用 して整数アンビギュイティを決定しています. LAMBDA法の関数は、RTKLIBの関数をそのまま利 用しているので,まったく同じです.

最終結果が少し異なる理由は、設定される擬似距離 や搬送波位相のノイズ値の違い,衛星の仰角ごとのノ イズ計算式の違いだと思われます.

#### **● 自分用プログラムを作るには**

 RTKLIBのソース・コードを自由に変更し改良でき るなら,そのほうがよいです.RTKコア・プログラ ムのポイントは,RTKの部分だけ抜き出したシンプ ルさです.マイクロソフトのVisual Studioをインス トールすれば自由に改良できます.

 RTKのソフトウェアを開発するには,一度,自身 の力で一通り、理論計算式とプログラムを付き合わせ る経験をしておくことが重要です.それができるよう になれば,後は自分のやりたいように開発できる力が 身につくと思います.

# ■ 「RTKコア」はどんなプログラムか?

#### **● 1周波だが対応衛星は多い**

 対応する衛星は GPS/QZSS/Galileo/BeiDou/GLO NASSで,対応する周波数はこれらの衛星のL1帯 (1575.42 MHz)になります.

#### **● Windows上で動く**

本プログラムは, Microsoft Visual Studio 2010 Pro fessionalで作成しています.これ以降のバージョンの Visual Studioでも動作します(コラム参照).

## **● 入力するデータの仕様**

 RTK測位の演算では,基準局と移動局の観測デー タ,航法メッセージ(衛星位置を計算するための情報: エフェメリス)の3つを使います. 航法メッセージは,

**表 1 動作確認に使える受信データのサンプル**(付録CD−ROMに収録されている)

| GPS/QZSS/Galileo/BeiDou |           | GPS/QZSS/Galileo/GLONASS |           | GPS     |
|-------------------------|-----------|--------------------------|-----------|---------|
| refB.obs                | 基準局の観測データ | refR.obs                 | 基準局の観測データ | ref.obs |
| robB.obs                | 移動局の観測データ | rovRobs                  | 移動局の観測データ | rov.obs |
| refB.nab                | 航法メッセージ   | l refR.nab               | 航法メッセージ   | ref.nav |

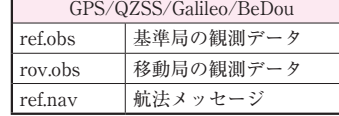

(**a**)6月23日取得ぶん(0623フォルダ内) (**b**)8月23日(0823フォルダ内)

【**セミナ案内**】実習・ラズパイ・カメラの実力評価〜画像処理の基本にチャレンジ ―― Rawデータを使い倒す技を習得しよう

2018年1月号 【講師】米本 和也 氏, 12/16(土)〜17(日) 32,000円(税込み) http://seminar.cqpub.co.jp/ 91

**やってみます。その他の人があります。その他の人があります。その他の人があります。その他の人があります。その他の人があります。その他の人があります。その他の人があります。その他の人があります。その他の人があります。その他の人があります。その他の人があります。その他の人があります。その他の人があります。その他の人があります。その他の人があります。その他の人があります。そ** 

**高精度測位のメカニズム**

のメカニズム 【のRTKエンジ

莅

**特集の場合の場合の場合の場合の場合の場合の場合の場合の場合。** 

G